**Daten und Zufall**

## **Vierfeldertafel und Baumdiagramm – Darstellungen verknüpfen**

Nach einer Idee von Wilfried Jannack

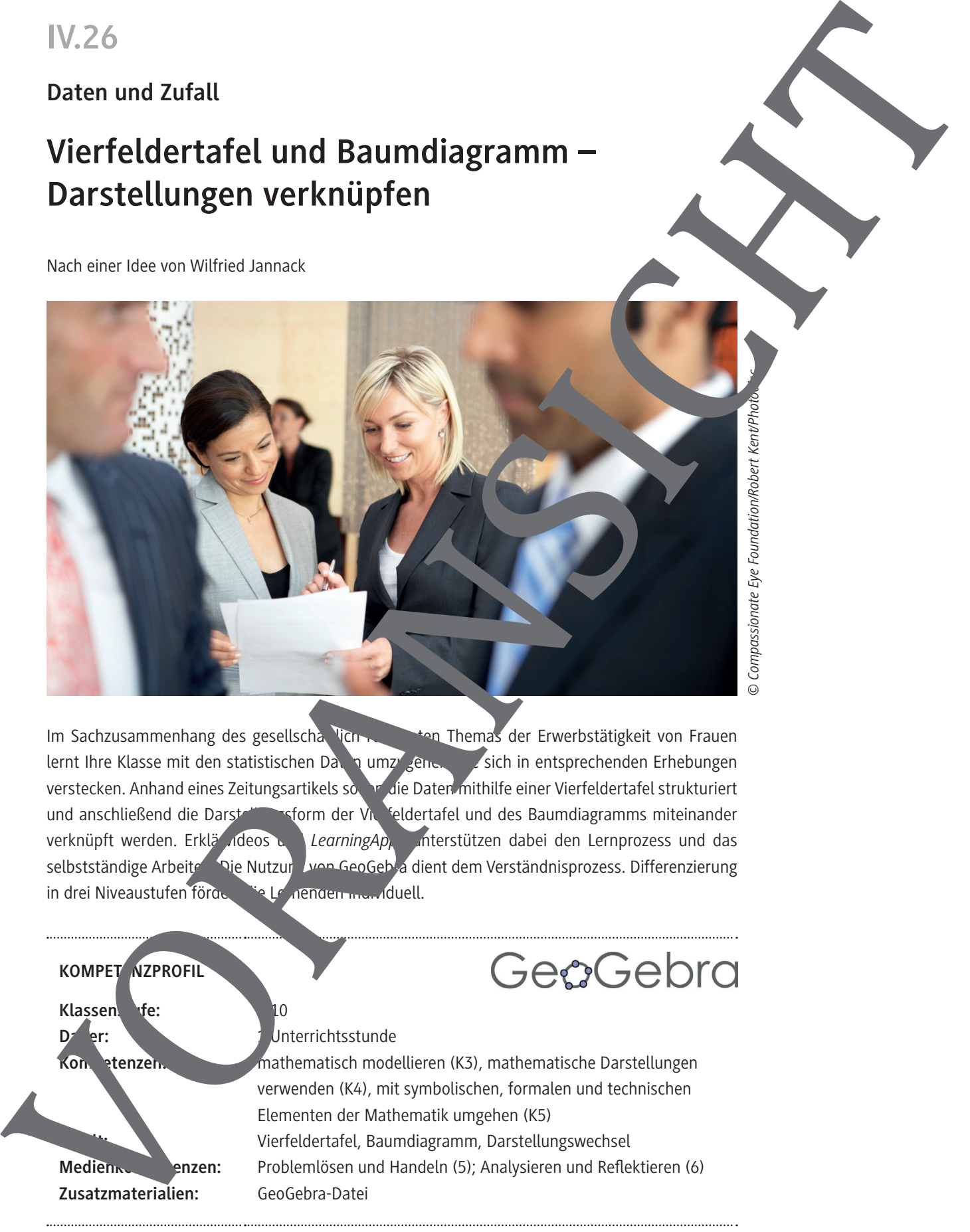

Im Sachzusammenhang des gesellscha lich relevanten Themas der Erwerbstätigkeit von Frauen lernt Ihre Klasse mit den statistischen Daten umzugenen, die sich in entsprechenden Erhebungen verstecken. Anhand eines Zeitungsartikels sollen die Daten mithilfe einer Vierfeldertafel strukturiert und anschließend die Darstellungsform der Vieldertafel und des Baumdiagramms miteinander verknüpft werden. Erklä<sup>r</sup> ideos und *LearningAp*ps unterstützen dabei den Lernprozess und das selbstständige Arbeiten. Die Nutzung von GeoGebra dient dem Verständnisprozess. Differenzierung in drei Niveaustufen förder die Lernenden individuell.

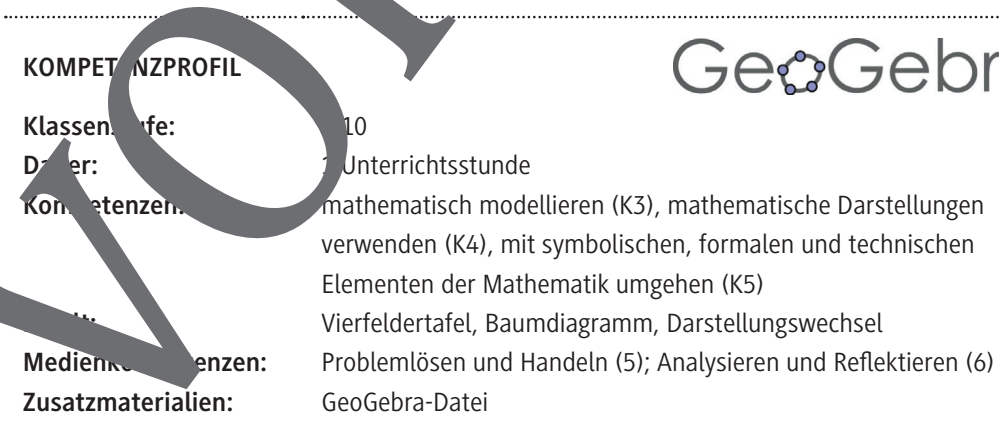

### **Auf einen Blick**

Ab = Arbeitsblatt Planung für 1 Stunde

### **Einstieg/Erarbeitung**

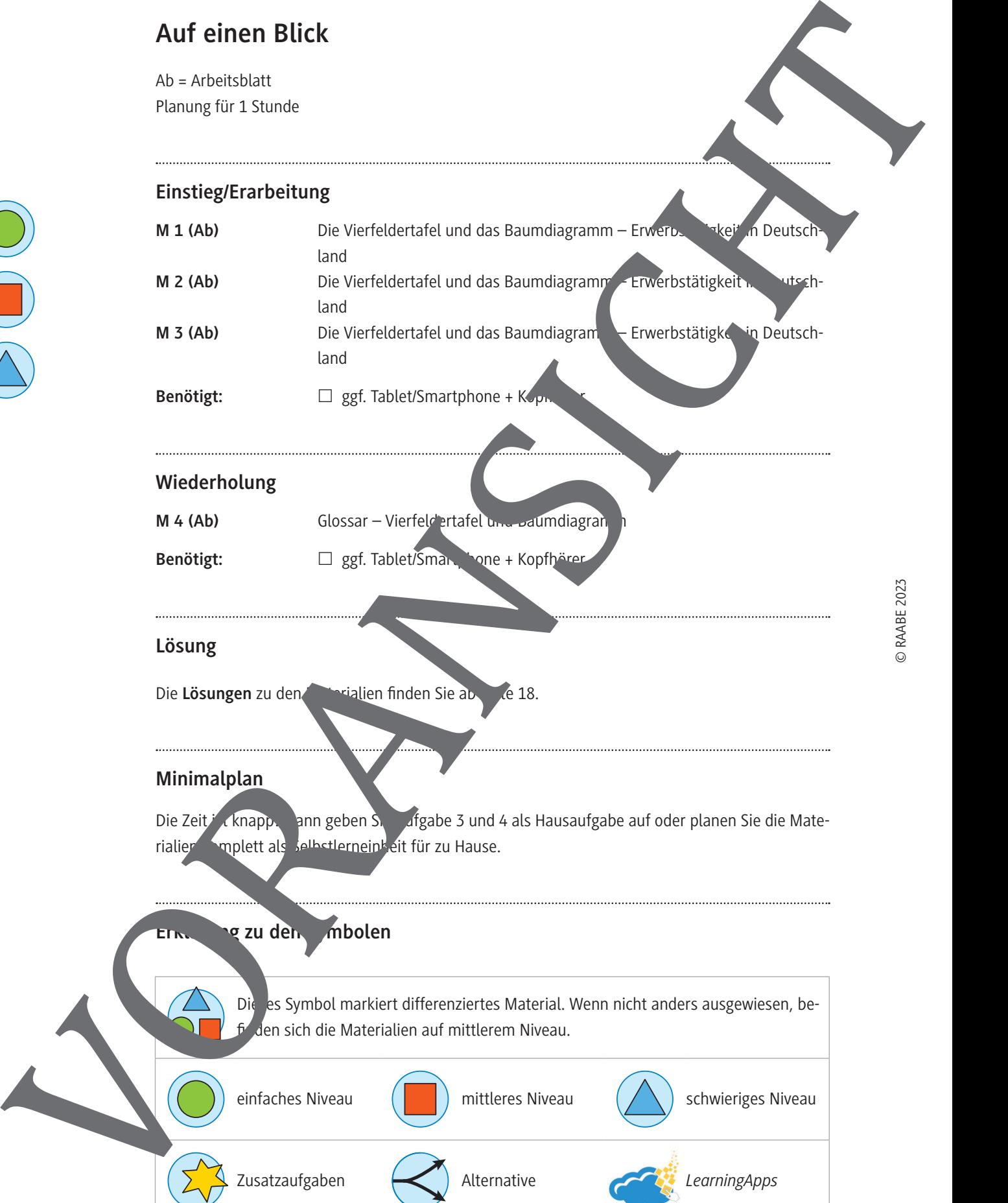

### **Wiederholung**

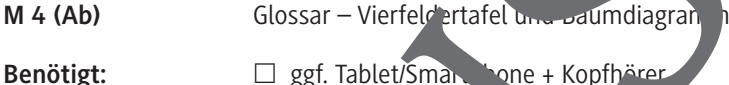

### **Lösung**

Die Lösungen zu den Materialien finden Sie ab Reite 18.

#### **Minimalplan**

Die Zeit is knapp. Dann geben Sie Afgabe 3 und 4 als Hausaufgabe auf oder planen Sie die Materialien komplett als Selbstlerneink eit für zu Hause.

### **Erklärung zu den Symbolen**

Die es Symbol markiert differenziertes Material. Wenn nicht anders ausgewiesen, beden sich die Materialien auf mittlerem Niveau.

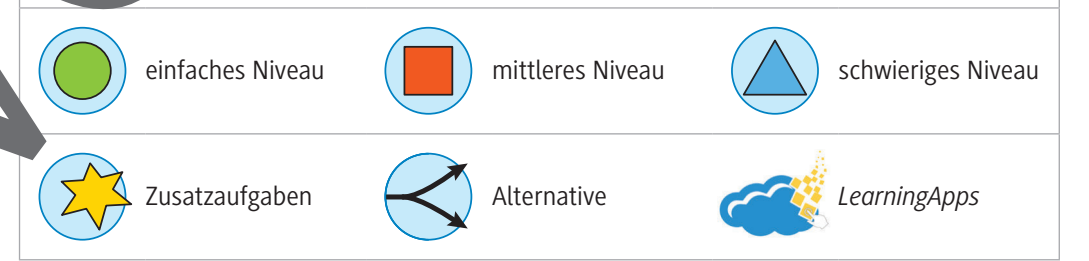

**M 1**

### **Die Vierfeldertafel und das Baumdiagramm – Erwerbstätigkeit in Deutschland**

### Neue Daten über die Erwerbstätigkeit in Deutschland

Im Jahr 2021 gehen 54,4 % der 83,2 Millionen Menschen in Deutschland einer eigenen Erwerbs- oder Berufstätigkeit na Der weibliche Bevölkerungsanteil beträgt 50,6 %. Der Anteil der Bevölkerung, der weiblich und erwerbstätig st,

*Bild verändert: © tjhunt/E+; Datenquelle: Statistisches Bundesamt: https://www.destatis.de/DE/Themen/Arbeit/Arbeitsmarkt/ Erwerbstaetigkeit/Tabellen/ilo-ewt-alter-geschlecht-1q-2021.html, https://www.destatis.de/DE/Themen/Arbeit/Arbeitsmarkt/ Erwerbstaetigkeit/\_inhalt.html (Stand: 22.12.2021)*

### Aufgabe 1: Aus einem Zeitungstext Daten gewinnen und ihn in eine Struktur geben

**Erstelle** anhand des Artikels die dazu passende Vierfeldertafel.

**Gib** dabei die Werte in Prozent **an**.

Alternativ kannst du die Aufgabe auch als LearningApp bearbeiten https://learningapps.org/ watch?v=pwm9yx10c22

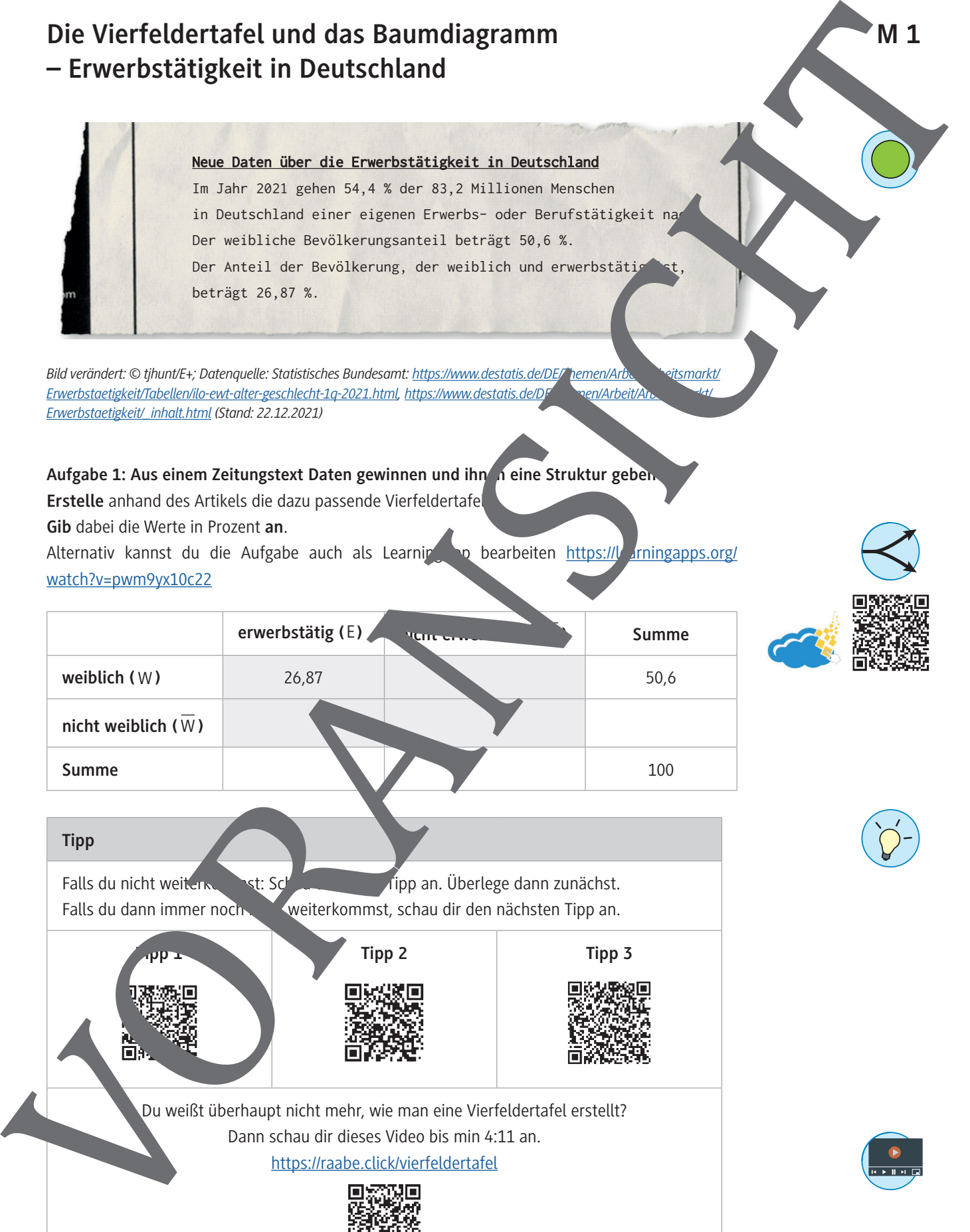

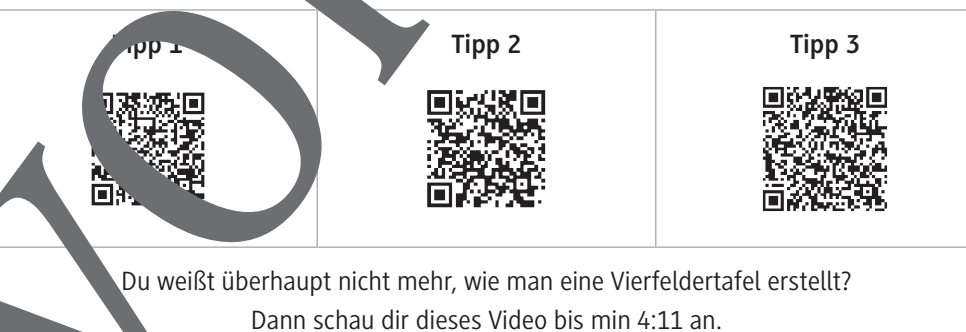

https://raabe.click/vierfeldertafel

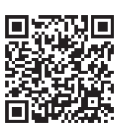

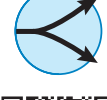

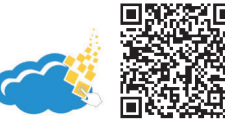

![](_page_2_Picture_16.jpeg)

![](_page_3_Figure_2.jpeg)

### **Aufgabe 3**

Erstelle einen Merksatz, indem du in die Lücken die korrekten Begriffe einträgst. Folgende Begriffe sollen vorkommen: Vierfeldertafel – Vierfeldertafel – Datenerhebungen – Baumdiagramm – zwei – zwei

![](_page_4_Picture_170.jpeg)

### Aufgabe 4a: Selbst mit anderen Daten einen Zeitungsartikel ve

- 1. **Verfasse** mit anderen Daten aus den beiden Baumdiagram den einen Zeitungsartikung ine Angabe aus dem Zeitungsartikel musst du vermutlich auch verwenden. Aus die vier Daten sollte die Vierfeldertafel komplett erstellt werden können.
- 2. **Tausche** deinen Zeitungsartikel mit einer anderen Person aus deiner Klasse.
- 3. **Erstelle** nun die Vierfeldertafel und beide Baumdiagramme für den Zeitstert "tikel der anderen Person.
- 4. **Tauscht** nun wieder zurück und überprüft ein gegensten die Vierfeldertafel und die Baumdiagramme richtig erstellt wurden, und gebt ein gegenseitig Rückmeldung.

### Aufgabe 4b: Selbst mit anderen Daten inen Zeitungsartikel viassen

- 1. **Verfasse** einen Zeitungstext mit Angaben zu der Personen in Deutschland, die ein Smartphone besitzen. **Verwende** als Merkmale beispielsweise das Gesetzen, verschiedene Altersstufen, den Wohnsitz in der Stadt oder auf dem Land etc.
- 2. **Tausche** deinen Zeitungsartial mit einer anderen Person aus deiner Klasse.
- 3. **Erstelle** nun die Vierf<sup>eldertaten und beide Baumdiagramme für den Zeitungsartikel der anderen</sup> Person.
- 4. **Tauscht** nun wieder zurück und **überprüft** euch gegenseitig, ob die Vierfeldertafel und die

![](_page_4_Picture_15.jpeg)

![](_page_5_Picture_0.jpeg)

# **Sie wollen mehr für Ihr Fach?**  Bekommen Sie: Ganz einfach zum Download **im RAABE Webshop.**

![](_page_5_Picture_2.jpeg)

![](_page_5_Picture_3.jpeg)

**Über 5.000 Unterrichtseinheiten** sofort zum Download verfügbar

**Webinare und Videos**  für Ihre fachliche und persönliche Weiterbildung

![](_page_5_Picture_6.jpeg)

**Attraktive Vergünstigungen** für Referendar:innen mit bis zu 15% Rabatt

![](_page_5_Picture_8.jpeg)

**Käuferschutz**  mit Trusted Shops

![](_page_5_Picture_10.jpeg)

Jetzt entdecken: **[www.raabe.de](http://www.raabe.de)**